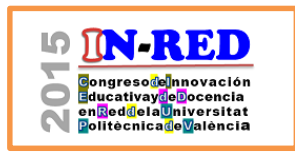

# **M.C. Part-Escriva**

Departamento de Comunicaciones, EPSGandia, UPV, [xpart@dcom.upv.es](mailto:xpart@dcom.upv.es)

## *Abstract*

*In this paper, we will describe the implementation of activities that allow the acquisition and assessment criteria and procedures to develop the transversal competency defined by the UPV as DC5: Design and project.*

*The course meets all the requirements for achieving the aforementioned competency because the core of the course deals with engineering projects: Students learn how making real world engineering projects about broadcasting networks and telecommunications infrastructures in buildings.* 

*We will use problem-based learning methodology to solve easy projects, for example, reduced parts of a complex project. We could consider problembased learning as a subset of project-based learning methodology.* 

*We will use project-based learning methodology to design a complex engineering project.*

*Moreover, we have to find tools for the evaluation of the acquisition of the competency, skills assessment must be in harmony with the learning results and training activities.*

*Students work individually or in groups, so other skills (from transversal competencies set) are developed at the same time and teachers get more information.*

*Keywords: problem-based learning, project-based learning, transversal competencies, learning results, "Design and project" competency.*

<sup>2015,</sup> Universitat Politècnica de València

#### *Resumen*

*En el presente artículo se detalla la implementación de actividades que permitan la adquisición y evaluación de la competencia genérica (o dimensión competencial) definida como DC5 por la UPV: Diseño y proyecto.*

*La asignatura reúne unas características idóneas para trabajar esta competencia al tratarse de una asignatura de 4º curso de grado, denominada "Ejercicio Libre de la Profesión del Ingeniero de Telecomunicación", en la que, por definición, en el ejercicio libre de su profesión, los futuros ingenieros deberán desarrollar proyectos de ingeniería.*

*El aprendizaje basado en problemas parece claramente indicado para empezar a abordar proyectos de envergadura reducida y media, en la que los alumnos deberían resolver un tipo de problemas que refleje casos prácticos del ejercicio libre de la profesión.*

*El aprendizaje basado en proyectos apuntará a proyectos de mayor complejidad, de forma que los alumnos deberían ser capaces de realizar el proyecto de ingeniería propuesto.*

*Por otra parte, hemos de buscar herramientas para la evaluación de la adquisición de la competencia, evaluación que debe estar en armonía con los resultados de aprendizaje y las actividades formativas.* 

*Se trabaja a nivel individual o en grupo, de forma que se fomentan otras competencias y se dispone de información más diversa.* 

*Palabras clave: Aprendizaje basado en problemas, aprendizaje basado en proyectos, competencias transversales, resultados de aprendizaje, dimensión competencial "Diseño y proyecto".*

> 2015, Universitat Politècnica de València *Congreso IN-RED (2015)*

## **1. Introducción**

La Universitat Politècnica de València (UPV) se ha involucrado activamente en la definición de las competencias transversales teniendo en cuenta las normativas y directrices más importantes a nivel nacional e internacional, así como la numerosa literatura científica sobre este tipo de competencias.

Como fruto de este trabajo, la UPV ha definido en su proyecto 13 competencias transversales, que se despliegan en resultados de aprendizaje para los niveles de grado y máster. Las citadas competencias transversales pretenden sintetizar el perfil competencial que adquieren todos los alumnos, entendiendo que la adquisición de competencias es un proceso evolutivo largo que se extenderá durante los años universitarios y los que sigan a nivel profesional, académico, científico, y hasta personal, es un proceso a desarrollar a lo largo de la vida.

De las 13 competencias o dimensiones competenciales establecidas por la UPV, este artículo versa sobre cómo implementar actividades que permitan la adquisición y evaluación de la competencia genérica (o dimensión competencial) definida como DC5 por la UPV: Diseño y proyecto. La UPV la describe como: diseñar, dirigir y evaluar una idea de manera eficaz hasta concretarla en un proyecto. En este caso particular, se plantea para una asignatura de 4º curso del grado en Ingeniería de Sistemas de Telecomunicación, Sonido e Imagen, en la que se abordan proyectos de ingeniería.

La asignatura reúne unas características idóneas para trabajar esta competencia al tratarse de la asignatura denominada "Ejercicio Libre de la Profesión del Ingeniero de Telecomunicación", en la que, por su naturaleza, en el ejercicio libre, los futuros ingenieros deberán desarrollar proyectos de ingeniería.

Debemos además diseñar procesos de evaluación y acreditación de las competencias transversales y, en cada momento, recopilar los datos y evidencias de los resultados obtenidos.

En todo el proceso, hemos de conseguir que exista coherencia entre estos tres elementos: resultados de aprendizaje, actividades de enseñanza-aprendizaje y métodos de evaluación.

## **2. Objetivos**

El objetivo de este artículo es presentar una experiencia docente en la que se implementen actividades que permitan la adquisición y evaluación de la competencia genérica (o dimensión competencial) definida como DC5 por la UPV: Diseño y proyecto.

En este caso particular, se aplica para una asignatura de 4º curso del grado en Ingeniería de Sistemas de Telecomunicación, Sonido e Imagen, denominada "Ejercicio Libre de la Profesión del Ingeniero de Telecomunicación".

<sup>2015,</sup> Universitat Politècnica de València

Se pueden plantear objetivos secundarios como mostrar la adecuación del método de clase inversa en la asignatura y la cooperación que fluye entre esta competencia y otras que, por la forma de trabajo, se desarrollan también en la asignatura, por ejemplo, la capacidad de trabajo en grupo, definida por la UPV como DC6: Trabajo en equipo y liderazgo, la aptitud de gestionar eficientemente los recursos y el tiempo, definida por la UPV como DC12: Planificación y gestión del tiempo, y otras a las que la asignatura puede contribuir.

## **3. Desarrollo de la innovación**

En línea con la adquisición de la competencia definida por la UPV como DC5, Diseño y proyecto, el enfoque que se le da a la asignatura conduce a los alumnos a realizar proyectos de ingeniería de telecomunicación en el ámbito de la radiodifusión sonora y de televisión, proyectos sobre infraestructuras comunes de redes de telecomunicaciones en los edificios y proyectos de domótica u hogar digital, entre otros.

Para asegurar que el alumno adquiere la competencia genérica "Diseño y proyecto" definida por la UPV, se establecen dos métodos de trabajo fundamentalmente:

1.- Como iniciación, aprendizaje basado en problemas.

2.- Para el proyecto global, de mayor envergadura, aprendizaje basado en proyectos.

Por otra parte, se aplica la metodología de clase inversa o flip teaching, de forma que el profesor guía y facilita material a los alumnos, pero son estos los que de forma activa dirigen su aprendizaje. En todo el proceso, se persigue adquirir conocimientos y destrezas para realizar tareas aplicadas a resolver los problemas y proyectos planteados. A tal fin, los alumnos trabajarán y ampliarán el material propuesto.

Se estructura el temario de una forma poco tradicional, con temas que los alumnos preparan por su cuenta: se fija una parte de temario que no se va a dar en clase y otra parte de temario que el profesor (o algún alumno si el profesor lo considera oportuno) explica por considerarse necesaria para el desempeño de las actividades o especialmente compleja.

Hay que cuidar que los conceptos impartidos sean suficientes y que el material ofertado permita que los alumnos sean capaces de forma autónoma de llegar a resolver desde los primeros problemas, más simples, hasta los proyectos de ingeniería finales, mucho más complejos.

En la experiencia, se necesita establecer puntos de control y actividades de evaluación que permitan valorar si los estudiantes llegan a asimilar a lo largo del tiempo disponible lo que se espera de cada tema. Esta valoración puede vertebrarse con procedimientos simples, por ejemplo, si los alumnos han leído y entendido cierto concepto, bastará con que al llegar a clase se les proponga ver un vídeo de corta duración (en la UPV elaboramos, por ejemplo, Polimedias con 10 minutos como máximo de visionado) y responder a unas preguntas al finalizar.

Finalmente, se consensúa la evaluación de los proyectos que los estudiantes desarrollan. El profesor debe definir las rúbricas a utilizar y el proceso ha de ser conocido por todos. También resulta interesante valorar la adecuación de la evaluación por pares, por ejemplo, un proyecto de ingeniería puede contener el diseño de una cabecera de recepción de televisión por satélite. Existen, en este caso, distintos diseños posibles, cada uno con sus ventajas e inconvenientes (uno puede resultar más caro pero con mayor calidad, por ejemplo). Lo usual es que los distintos grupos opten por soluciones diferentes y una discusión entre los grupos puede enfocarse como la evaluación por pares del diseño de la cabecera.

Hemos establecido, pues, unas actividades y métodos de trabajo y evaluación. Con todo, debemos asegurar que exista coherencia o alineación entre los resultados de aprendizaje y las actividades de enseñanza y evaluación. Veamos cómo plantearlo con ejemplos válidos para esta asignatura.

#### **3.1. Resultados de aprendizaje**

Se ha de producir un cambio sustancial desde el tradicional enfoque basado en contenidos hasta el nuevo enfoque orientado a resultados del aprendizaje (RA).

Los resultados de aprendizaje son declaraciones verificables de lo que se espera que un estudiante conozca, comprenda y sea capaz de hacer al terminar un proceso de aprendizaje.

Nos hemos basado en la Guía de apoyo para la redacción, puesta en práctica y evaluación de los RA de la ANECA para establecer los RA en la asignatura.

La UPV, para la DC5, Diseño y proyecto, considera a nivel de grado, estos RA:

Diseñar trabajos con estructura de proyecto y con pautas marcadas:

- Identificar una necesidad o situación para diseñar un proyecto con evidencias y datos.
- Describir la situación que justifica la necesidad del proyecto.
- Establecer objetivos claros para el desarrollo del proyecto.
- Planificar las acciones a realizar para la consecución de los objetivos y los responsables de las mismas.
- Estimar la eficacia y eficiencia de las acciones a emprender.
- Identificar posibles riesgos inherentes al proyecto
- Prever y asignar los tiempos necesarios para completar las acciones previstas.
- Planificar los mecanismos de seguimiento de la implementación.
- Planificar la evaluación de los resultados del proyecto.

2015, Universitat Politècnica de València

Así, en nuestro primer intento de definir RA para el bloque de proyectos de radiodifusión, podríamos citar como RA válidos:

- Identificar los distintos servicios de radiodifusión sonora y de televisión, analógicos y digitales
- Aplicar la Rec. UIT-R 1546 para obtener la cobertura de una estación de radiodifusión sonora o de televisión
- Resolver un cálculo de cobertura para una estación de radiodifusión sonora o de televisión mediante el software libre "Radiomobile"
- Resolver un cálculo de Relación de protección frente a interferencia para una estación de radiodifusión sonora analógica FM
- Reunir la información necesaria para redactar un Proyecto Técnico de emisora FM
- Redactar un Proyecto Técnico de emisora FM

Como se observa, en relación con la taxonomía de Bloom, hay RA que se situarían en la base de la pirámide (conocimiento, comprensión) y otros RA que llegarían hasta la síntesis y la evaluación.

### **3.2. Actividades formativas**

Se desea que al alumno adquiera la competencia "Diseño y proyecto". Al hablar de la competencia DC5, la UPV define un proyecto como "un esfuerzo que se lleva a cabo en un tiempo determinado para lograr el objetivo específico de diseñar, crear un servicio o producto único, mediante la realización de una serie de tareas y un uso efectivo de recursos".

Consecuentemente, las actividades formativas van a dotar al alumno de las herramientas necesarias para realizar el proyecto. Como se ha mencionado anteriormente, se establecen dos métodos de trabajo:

1.- Como iniciación, aprendizaje basado en problemas.

2.- Para el proyecto global, de mayor envergadura, aprendizaje basado en proyectos.

En primer lugar, existe un núcleo de conocimientos fundamentales para abordar el proyecto. Se empezará con actividades formativas que se basen en resolver problemas simples. Los conceptos para lograrlo pueden ser documentos que se faciliten a los estudiantes a través de PoliformaT, enlaces a objetos Polimedia, etc.

Cada vez el alumno debe participar de forma más activa en su aprendizaje. Por consiguiente, no es necesario ni recomendable que el profesor facilite material siempre. Por ejemplo, en un problema que consista en calcular una cobertura de una emisora, puede ser el estudiante de forma autónoma e individual quien deba realizar el trabajo con el software que se le indique, por ejemplo, en nuestro caso, les recomendamos software libre como el programa Radiomobile. En este caso, no resulta necesario que el profesor explique el uso del software, existen manuales y ejemplos suficientes.

A lo largo del proceso, se acometen proyectos de mayor envergadura mediante aprendizaje basado en proyectos. El método de aprendizaje basado en proyectos pretende que el proceso de aprendizaje se dé en la acción, es decir, que el estudiante, aprenda haciendo, adquiriendo una metodología adecuada de trabajo profesional, en la que integra conocimientos y habilidades de diferentes ámbitos disciplinares.

# **3.3. Métodos y criterios de evaluación**

Como ya hemos referido, los resultados del aprendizaje y los métodos de trabajo y evaluación deben estar alineados.

En el proyecto institucional, la UPV, respecto a la DC5, dictamina como procedimientos e instrumentos de evaluación:

Procedimientos de evaluación:

- Redacción de informe escrito individual o grupal.
- Observación.
- Autoevaluación.
- Evaluación entre iguales.
- Exposición oral.
- Portafolio.

Instrumentos se recomiendan:

- Rúbricas de proceso para cada una de las fases del proyecto.
- Rúbricas del informe escrito.
- Rúbrica de presentación oral.
- Entrevistas con guiones elaborados para poder evaluar y calificar.
- Rúbricas de la calidad del trabajo en equipo si el proyecto se ha realizado de este modo.

Por ejemplo, en el caso del RA "Aplicar la Rec. UIT-R 1546 para obtener la cobertura de una estación de radiodifusión sonora o de televisión", un buen método de evaluación es el de resolución de problemas de forma individual: el alumno debe entregar el problema resuelto por escrito (asimilable a la redacción de informe escrito individual). En concreto, en clase, el estudiante debe demostrar que alcanza este RA resolviendo un problema donde calculará la cobertura de una estación con unos parámetros concretos utilizando la Rec. UIT-R 1546.

# 2015, Universitat Politècnica de València

La rúbrica de evaluación, en este caso, sería muy simple: debe considerar únicamente si ha aplicado correctamente la recomendación para obtener la cobertura.

Los métodos de evaluación admiten variaciones compatibles entre sí, por ejemplo, un trabajo en grupo se puede valorar por los otros grupos, por el propio grupo (cada miembro del equipo evalúa a todos los demás según criterios previamente especificados) y por el profesor. También hay que considerar que se evalúa no sólo el trabajo sino las actitudes y conductas.

Por otra parte, los criterios de evaluación, en nuestra opinión, ponderarían con mayor peso los RA que demuestren categorías de orden mayor en la taxonomía de Bloom, como el RA "Redactar un Proyecto Técnico de emisora FM".

Es importante que los métodos y criterios de evaluación sean conocidos por el alumno desde el inicio de la asignatura, deben recogerse en las guías docentes y ser claros. Existen rúbricas genéricas y otras más específicas que se pueden analizar y aplicar, con las modificaciones pertinentes, a las nuevas asignaturas de grado.

## **4. Resultados**

La aplicación de lo expuesto en este artículo a la asignatura "Ejercicio Libre de la Profesión del Ingeniero de Telecomunicación" permite la adquisición y evaluación de la DC5 definida por la UPV: Diseño y proyecto. También se trabajan otras competencias puesto que las metodologías activas involucran varias competencias transversales.

La suma de la aplicación de clase inversa a las nuevas metodologías de trabajo (básicamente, en esta asignatura en concreto, aprendizaje basado en problemas y aprendizaje basado en proyectos) se muestra como una potente herramienta que favorece el aprendizaje autónomo y activo del alumno y, lógicamente, si al final se pretende que se adquiera la DC5 denominada por la UPV Diseño y proyecto, y descrita como "diseñar, dirigir y evaluar una idea de manera eficaz hasta concretarla en un proyecto", cuando el alumno realiza en la asignatura cada proyecto técnico de ingeniería correctamente se ha alcanzado la meta.

Durante los cursos 2013-14 y 2014-15, los alumnos valoraron de forma muy positiva la asignatura y el porcentaje de presentados y de aprobados es del 100%. Todos asisten a clase y presentan los trabajos con regularidad, si bien la asignatura cuenta con pocos alumnos y, como ventaja adicional, son alumnos de cuarto curso de grado que, de alguna manera, ya se han familiarizado con las metodologías activas, lo que facilita la puesta en marcha y el seguimiento de la experiencia.

#### **5. Conclusiones**

Es necesario asegurar la adquisición de una serie de competencias, específicas y transversales, a lo largo de la formación de nuestros estudiantes.

En este artículo se expone la experiencia que, en la línea de la adquisición de la DC5, Diseño y proyecto, se ha llevado a cabo en el marco de la asignatura "Ejercicio Libre de la Profesión del Ingeniero de Telecomunicación" de cuarto curso de grado en Ingeniería de Sistemas de Telecomunicación, Sonido e Imagen, y los resultados son satisfactorios, el rendimiento e implicación de los estudiantes es alto y el proceso concluye con la seguridad de que se alcanza la competencia.

#### **6. Referencias**

ANECA (2014). *Guía de apoyo para la redacción, puesta en práctica y evaluación de los resultados del aprendizaje*. Madrid: Cyan, Proyectos Editoriales, S.A.

FERNÁNDEZ MARCH, A. (2010). "La evaluación orientada al aprendizaje en un modelo de formación por competencias en la educación universitaria" *en Revista de Docencia Universitaria,*  Vol.8 (n.1), p. 11-34.

INSTITUT DE CIÈNCIES DE L'EDUCACIÓ DE LA UNIVERSITAT POLITÈCNICA DE CATALUNYA. *Guies per desenvolupar les competències genèriques en el disseny de titulacions*.  $\langle$ http://www.upc.edu/ice/ca/innovacio-docent/publicacions\_ice/guies-per-desenvolupar-lescompetencies-generiques-en-el-disseny-de-titulacions/guies-per-desenvolupar-les-competenciesgeneriques-en-el-disseny-de-titulacions> [Consulta: 12 de mayo de 2015]

INSTITUT DE CIÈNCIES DE L'EDUCACIÓ DE LA UNIVERSITAT POLITÈCNICA DE VALÈNCIA. *Competencias Transversales UPV: Contenidos del site en PoliformaT*. <https://poliformat.upv.es/portal/site/ESP\_0\_2254/page/b15b2bae-edeb-4cba-9b94-53af90b608bd> [Consulta: 5 de mayo de 2015]

2015, Universitat Politècnica de València